### **WPTHDR**

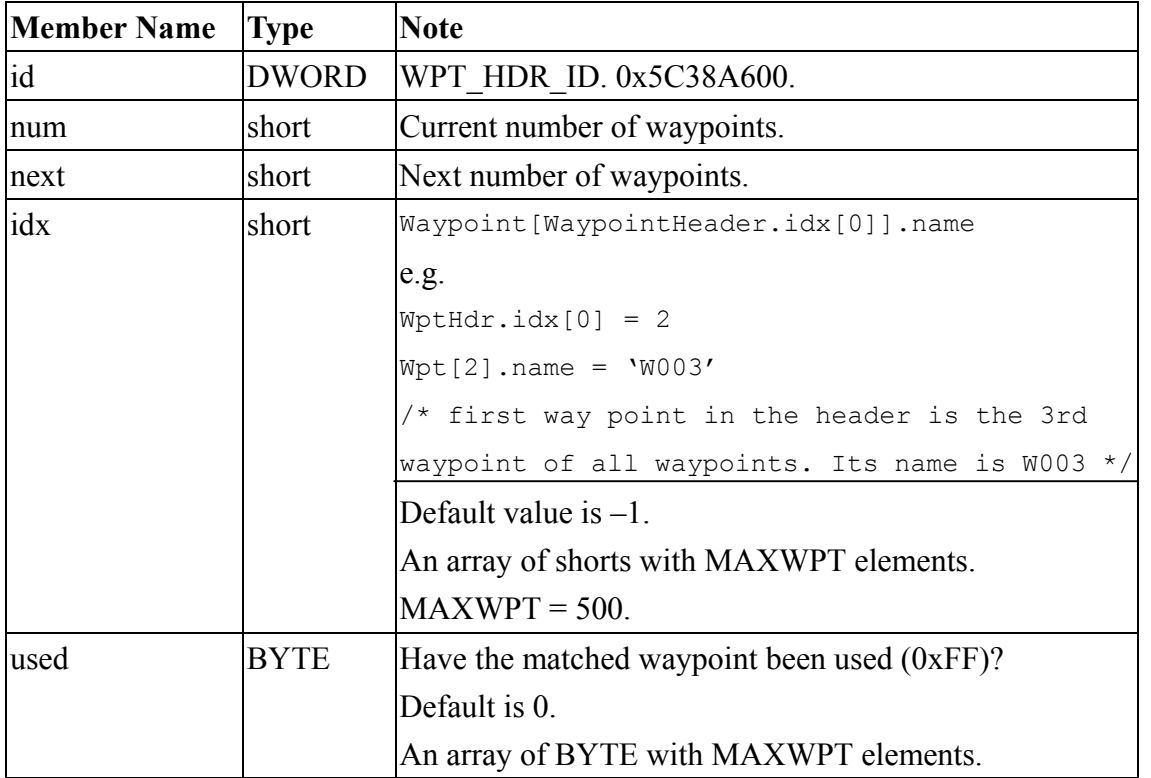

## **WPT**

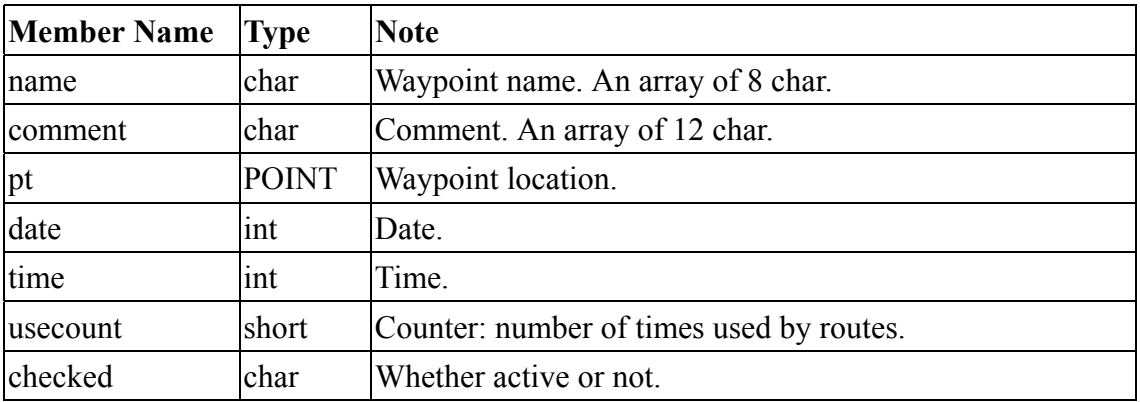

# **RTEHDR**

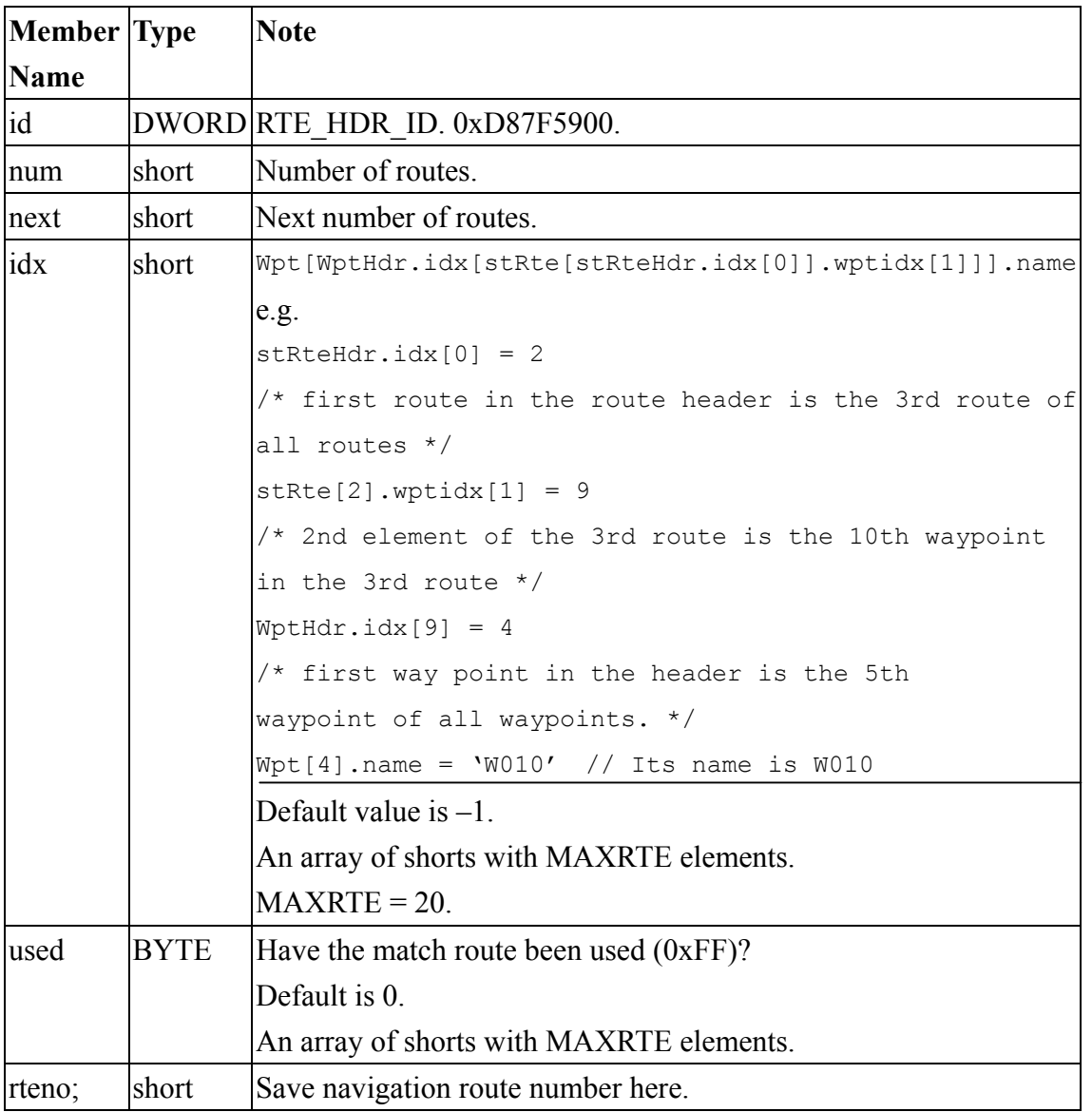

## **RTE**

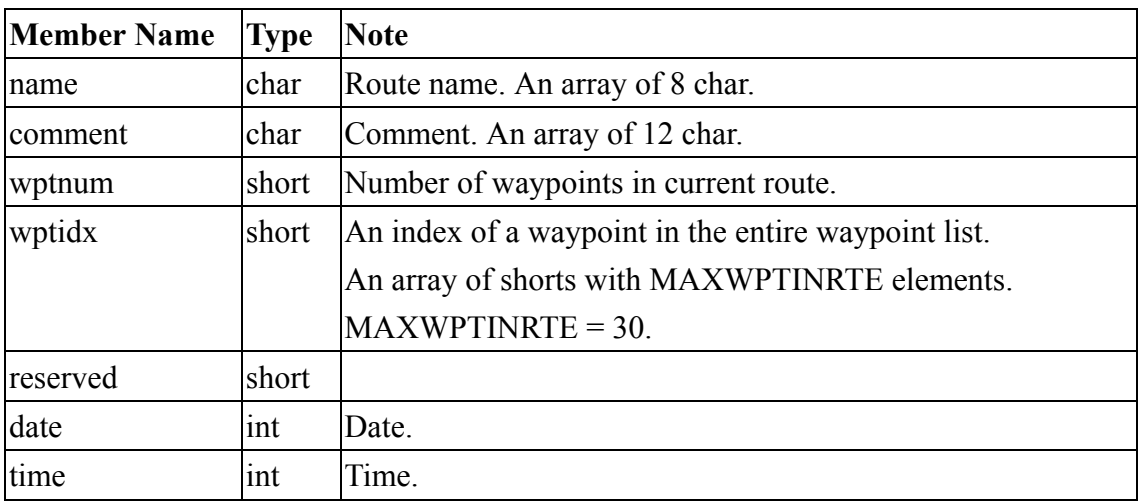

#### **POINT**

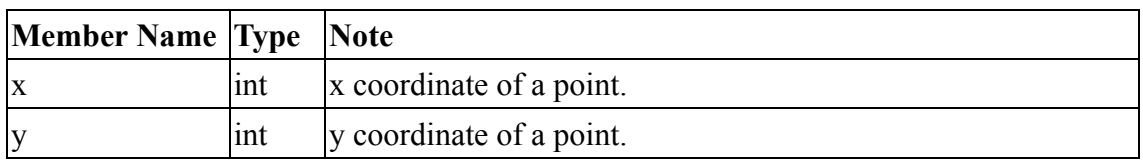

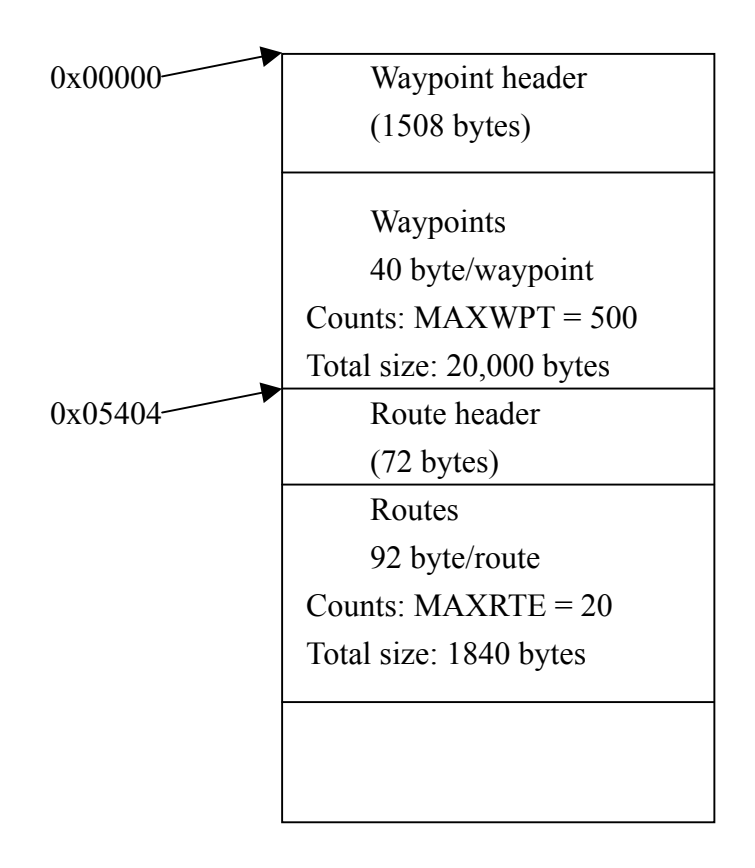

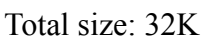